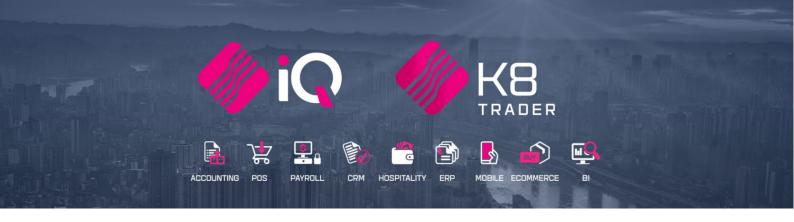

# **OFFLINE CATALOGUE**

# (ENTERPRISE & K8 TRADER)

25 Quantum Road | Moonstone Building | First Floor | Technopark | Stellenbosch | 7600 Tel: +27 21 880 0420 | Fax: +27 21 880 0488 | Email: info@iqretail.co.za | www.iqretail.co.za VAT Number: 4760205510 | Company Reg. 2000/020305/07

#### IQ OFFLINE CATALOGUE

The Offline Catalogue will make it possible to have access to stock items that are not part of your original stock items.

Offline Catalogue will allow you to carry a smaller list of stock items to sell. The rest of the stock items you can sell out of the catalogue book as "Specials".

The Offline Catalogues can be uploaded from their suppliers on the same principle as Stock Price Update utility. The system will then allow them to select this product to sell when it is required.

Stock items from the Catalogue can be added as stock item or can be used as a buyout item.

IQ Offline Catalogue is only available in IQ Enterprise and K8 Trader.

#### SETUP

In the Main Menu  $\rightarrow$  Utilities  $\rightarrow$  Setup  $\rightarrow$  Module Parameters  $\rightarrow$  Stock

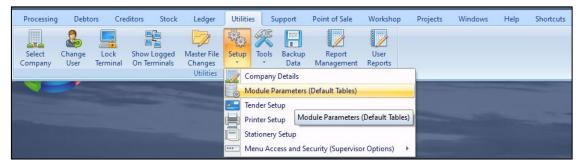

#### Select the Offline

| Debtors       Creditors       Stock       Ledger       General       Services       Processing       Workshop         Major Departments       Stock Styles         Mnor Departments       Stock Styles         Moro Departments       Stock Styles         Moro Departments       Stock Styles         Moro Departments       Stock Styles         Moro Departments       Stock Colour Groupings         Stock Groupings       Proceedings         Stock Groupings       Proce Variants Groupings         Line Item Colours       Stock Lookup Fields         Stock Adjustment Reasons       GRV Pre-Scan Setup         Stock Clours       Define Catalious         Stock Clours       Offine Catalious         Stock States       Offine Catalious         Stock States       Stock Available Cataliation         Stock Categories       Stock Available Cataliation | RAINING |                                                |                                                |      |
|----------------------------------------------------------------------------------------------------|---------|------------------------------------------------|------------------------------------------------|------|
| Major Departments       Stock Styles         Minor Departments       Stock Size Groupings         Warehouses       Web Categories         Adjustment Codes       Stock Colour Groupings         Stock Groupings       Price Variants Groupings         Line Item Colours       Stock Coloup Fields         Auto Re-Ordering Formulas       Auto Stock Code Generation         User Defined Table       Stock Nobifications         Stock Adjustment Reasons       GRV Pre-Scan Setup         Stock Colours       Difine Catalogue         Stock Colours       Diffine Catalogue         Stock Colours       Eatch Control         Stock Sizes       Bath Control         Delevers and Collections       Custom Stock Available Calculation         Stock Calegories       Status Setup                                                                                |         |                                                |                                                |      |
| Minor Departments       Stock Size Groupings         Warehouses       Web Categories         Adjustment Codes       Stock Corupings         Stock Groupings       Price Variants Groupings         Line Item Colours       Stock Colydes         Auto Re-Ordering Formulas       Auto Stock Code Generation         User Defined Table       Stock NothFractions         Stock Adjustment Reasons       GRV Pre-Scan Setup         Stock NothFractions       Dalae Catalogue         Stock Colouries       Dalae Catalogue         Stock Colouries       Bath Control         Deliveries and Collections       Custom Stock Available Calculation         Stock Categories       Status Setup                                                                                                    | De      | ebtors Creditors Stock Ledger General Serv     | ces Processing Workshop                        |      |
| Warehouses       Web Categories         Adjustment Codes       Stock Colour Groupings         Stock Groupings       Price Variants Groupings         Line Item Colours       Stock Cycles         Auto Re-Ordering Formulas       Auto Stock Colour pields         User Defined Table       Stock Nochup Fields         Stock Adjustment Reasons       GRV Price Varians Stock         Stock Colours       Deline Catalon e         Stock Colours       Deline Catalon e         Stock Colours       Deline Catalogue         Stock Colours       Batch Control         Deliveries and Colections       Custom Stock Available Calculation         Stock Categories       Status Setup                                                                                                    |         | Major Departments                              | <ul> <li>Stock Styles</li> </ul>               |      |
| Adjustment Codes       Stock Colour Groupings         Stock Groupings       Price Variants Groupings         Line Item Colours       Stock Cycles         Auto Re-Ordering Formulas       Auto Stock Code Generation         User Defined Table       Stock Lookup Fields         Stock Adjustment Reasons       GRV Pre-Scan Setup         Stock Transfers       Online Catalogue         Stock Colours       Diffine Catalogue         Stock Colours       Diffine Catalogue         Stock Colours       Batch Control         Deliveries and Collections       Stock Available Calculation         Stock Categories       Status Setup                                                                                                    |         | O Minor Departments                            | Stock Size Groupings                           |      |
| Stock Groupings       Price Variants Groupings         Line Item Colours       Stock Cycles         Auto Re-Ordering Formulas       Auto Stock Code Generation         User Defined Table       Stock Lookup Fields         Stock Adjustment Reasons       GRV Pre-Scan Setup         Stock Transfers       Online Catalogue         Stock Colours       Diffine Catalogue         Stock Colours       Diffine Catalogue         Stock Available Calculation       Stock Available Calculation                                                                                                    |         | <ul> <li>Warehouses</li> </ul>                 | O Web Categories                               |      |
| Line Item Colours       Stock Cycles         Auto Re-Ordering Formulas       Auto Stock Code Generation         User Defined Table       Stock Lookup Fields         Stock Adjustment Reasons       GRV Pre-Scan Setup         Syndrionization Setup       Stock Notifications         Stock Colours       Define Catalonue         Stock Colours       Define Catalonue         Stock Colours       Batch Control         Deliveries and Collections       Custom Stock Available Calculation         Stock Categories       Status Setup                                                                                                    |         | <ul> <li>Adjustment Codes</li> </ul>           | Stock Colour Groupings                         |      |
| Auto Re-Ordering Formulas       Auto Stock Code Generation         User Defined Table       Stock Lookup Fields         Stock Adjustment Reasons       GRV Pre-Scan Setup         Synchronization Setup       Stock Notifications         Stock Colours       Opine Catalogue         Stock Vieweis and Colections       Batch Control         Stock Available Calculation       Stock Colours         Deliveries and Colections       Status Stock variable Calculation                                                                                                    |         | Stock Groupings                                | Price Variants Groupings                       |      |
| User Defined Table       Stock Lookup Fields         Stock Adjustment Reasons       GRV Pre-Scan Setup         Synchronization Setup       Stock Notifications         Stock Transfers       Online Catalogue         Stock Sizes       Diffine Catalogue         Stock Sizes       Batch Control         Deliveries and Collections       Stock Navilable Calculation         Stock Categories       Status Setup                                                                                                    |         | Line Item Colours                              | Stock Cycles                                   |      |
| Stock Adjustment Reasons     GRV Pre-Scan Setup       Synchronization Setup     Stock Notifications       Stock Transfers     Online Catalonue       Stock Colours     Dffline Catalogue       Stock Sizes     Batch Control       Deliveries and Collections     Custom Stock Available Calculation       Stock Categories     Status Setup                                                                                                    |         | <ul> <li>Auto Re-Ordering Formulas</li> </ul>  | <ul> <li>Auto Stock Code Generation</li> </ul> |      |
| Synchronization Setup     Stock Notifications       Stock Transfers     Online Catalogue       Stock Colours     Offline Catalogue       Stock Sizes     Batch Control       Deliveries and Collections     Custom Stock Available Calculation       Stock Categories     Status Setup                                                                                                    |         | <ul> <li>User Defined Table</li> </ul>         | Stock Lookup Fields                            |      |
| Stock Transfers     Opine Catalon le       Stock Colours     Offine Catalogue       Stock Sizes     Batch Control       Deliveries and Collections     Custom Stock Available Calculation       Stock Categories     Status Setup                                                                                                    |         | Stock Adjustment Reasons                       | GRV Pre-Scan Setup                             |      |
| Stock Colours     Opfline Catalogue       Stock Sizes     Batch Control       Deliveries and Collections     Custom Stock Available Calculation       Stock Categories     Status Setup                                                                                                    |         | <ul> <li>Synchronization Setup</li> </ul>      | Stock Notifications                            |      |
| Stock Sizes     Batch Control       Deliveries and Collections     Custom Stock Available Calculation       Stock Categories     Status Setup                                                                                                    |         | <ul> <li>Stock Transfers</li> </ul>            | Online Catalogue                               |      |
| Deliveries and Collections     Custom Stock Available Calculation       Stock Categories     Status Setup                                                                                                    |         | <ul> <li>Stock Colours</li> </ul>              | Offline Catalogue                              |      |
| Stock Categories Status Setup                                                                                                    |         | <ul> <li>Stock Sizes</li> </ul>                | Batch Control                                  |      |
|                                                                                                    |         | <ul> <li>Deliveries and Collections</li> </ul> | Custom Stock Available Calculation             |      |
| Stock Ranges                                                                                                    |         | Stock Categories                               | Status Setup                                   |      |
|                                                                                                    |         | Stock Ranges                                   |                                                |      |
|                                                                                                    |         |                                                |                                                |      |
|                                                                                                    |         |                                                |                                                |      |
|                                                                                                    |         |                                                |                                                | Setu |

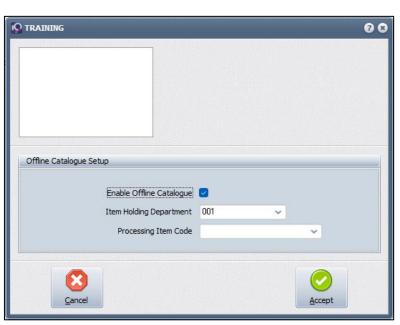

| ENABLE OFFLINE<br>CATALOGUE | Select Enable Offline Catalogue to access the stock item in the catalogue<br>and make the option available under the Stock Price Update Import<br>option.                                                                                                    |
|-----------------------------|----------------------------------------------------------------------------------------------------|
| ITEM HOLDING<br>DEPARTMENT  | Select the default Major Stock item department. Will be possible to change if the buyout option is used                                                                                                    |
| PROCESSING ITEM<br>CODE     | Creating a Standard Buyout Stock item will allow the user to select the<br>item regularly. The Reason for this can be the item from the catalogue<br>might only be sold once, in other words the item will change every time it<br>is used. If the stock item, then become popular the item can be added to<br>the Stock item list.<br>In other words, this is where user will specify an existing generic buyout<br>item |

Select Accept to complete the Setup of the Offline Catalogue.

#### SETUP CONTINUE

Populating / maintaining Offline Catalogue

In the Main Menu  $\rightarrow$  Stock  $\rightarrow$  Utilities  $\rightarrow$  Stock Price Update

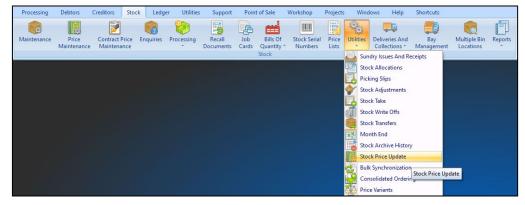

#### Select the Offline Stock

| S TRAINING              |                             |                                             |                                                                                                  |                         | 00           |
|-------------------------|-----------------------------|---------------------------------------------|--------------------------------------------------------------------------------------------------|-------------------------|--------------|
|                         | Sort Order                  | Import Destination                          | Status Legend - These items wi                                                                   | Available Filters       |              |
|                         | Order of Entry Code BarCode | O Stock Master                              | Code Problem<br>Department Problem<br>Matrix/Line Color Problem<br>Price Problem<br>Cost Problem | Clear Filter            |              |
|                         | ) Status                    | <ul> <li>Offline Stock Catalogue</li> </ul> | VAT Rate Problem<br>Main Supplier Problem                                                        |                         |              |
| Import Details          |                             |                                             |                                                                                                  |                         |              |
| Error                   | Error Code                  | Code D                                      | escription                                                                                       | Alternative Description | ^            |
|                         |                             |                                             |                                                                                                  |                         | ×            |
|                         |                             | (                                           | )%                                                                                               |                         |              |
| Load Import File        | Eiter                       | Re                                          | port Options                                                                                     | Quete                   | ©<br>Process |
| Generate Example File 2 |                             |                                             |                                                                                                  |                         |              |

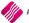

#### **BUTTON FUNCTIONALITY**

#### LOAD IMPORT FILE

| Load Import File    |    |
|---------------------|----|
| Import              |    |
| Generate Example Fi | le |

| GENERATE EXAMPLE       An example CSV file will be created which will assist in the creation of the new stock items to be imported.         Once the user has clicked on the Generate Example File option, the user will be prompted for an Export location where the newly created CSV file should be saved.         State of the user intervention of the rewere the intervention of the new stock items to be imported for an Export location where the newly created CSV file should be saved.         State of the user intervention of the rewere the intervention of the new stock items into the saved.         State of the user intervention of the user intervention of the newly created cSV file should be saved.         State of the user intervention of the user intervention of the newly created cSV file should be saved.         State of the user intervention of the user intervention of the newly created intervention of the new stock items into the user intervention of the user intervention of the user intervention of the user intervention of the newly created intervention of the user intervention of the user interventing the user intervention of the user interventing the use | IMPORT | The Import option will be used to import the CSV text file with the predetermined format. Only fields determined in the Example File can be imported. |                                                                                                    |                                                                                                    |                                |  |  |  |  |  |
|----------------------------------------------------------------------------------------------------|--------|----------------------------------------------------------------------------------------------------|----------------------------------------------------------------------------------------------------|----------------------------------------------------------------------------------------------------|--------------------------------|--|--|--|--|--|
| I I I I I I I I I I I I I I I I I I I                                                                                                    |        | the new stock items<br>Once the user has cluser will be prompted<br>CSV file should be sa                                                             | to be imported.<br>icked on the Generate<br>ed for an Export location<br>ved.<br>File Example<br>Desistop<br>Mare<br>Desistop<br>My Info - Shortcut<br>Offline Catalogue Example.CSV<br>Training Docs - Shortcut<br>File name: Offline Catalogue Example CSV<br>Save as type: Comma Seperated | e Example F<br>on where th<br>Date modified<br>25/04/2023 15:22<br>09/05/2023 08:34<br>10/05/2023 13:10<br>15/03/2023 13:19<br>16/11/2020 13:17 | tile option, the newly created |  |  |  |  |  |

#### IMPORT

Load import file (example below). Similar to 'normal' stock price imports an example file can be generated, but less fields. Data housed in OfflineCatalogue.dat

#### Open in Ms Excel

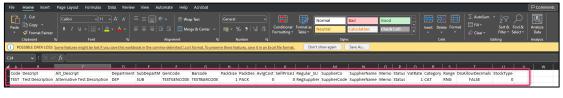

### Open in Note Pad

e Edit View

#### **IMPORT DETAILS**

Once the import of the CSV file is done, all the imported stock items will be displayed on the Stock CSV Import / Update screen.

After the import process has been completed, all the successfully imported items will be removed from the display grid. All items that contained errors have to be rectified in Excel or Notepad and have to be imported again.

#### FIELD AVAILABILITY

Code, Descript, Alt\_Descript, Department, SubDepartM, GenCode, Barcode, PackSize, PackDes, AvrgCost, SellPrice1, Regular\_SU, SupplierCo, SupplierName, Memo, Status, VatRate, Category, Range, DisAllowDecimals, StockType

#### **CREATE A CSV FILE**

The CSV file which was created as an example, can be imported into Excel or WordPad or Notepad.

NOTE: It is easier to manipulate data in an Excel spreadsheet.

When new stock items are to be imported, there are at least three (3) mandatory fields which must be completed for the file to import correctly:

- Code
- VatRate
- SupplierName
- Department not required (If you want to add as a stock item Major Department will be mandatory).

**VERY IMPORTANT:** The created file must be saved in the CSV (comma delimited) file format.

|                  |                                                                                   |                    |                                                                                                    |                         | 8 19                |
|------------------|-----------------------------------------------------------------------------------|--------------------|----------------------------------------------------------------------------------------------------|-------------------------|---------------------|
|                  | Sort Order                                                                        | Import Destination | Status Legend - These items wi                                                                                                    | Available Filters       |                     |
| 3                | <ul> <li>Order of Entry</li> <li>Code</li> <li>BarCode</li> <li>Status</li> </ul> | Stock Master       | Code Problem<br>Department Problem<br>Matrix/Line Color Problem<br>Price Problem<br>Cost Problem<br>VAT Rate Problem<br>Main Supplier Problem<br>Stock Re-Order Problem | Clear Filter            |                     |
| Impor c Details  |                                                                                   |                    |                                                                                                    |                         |                     |
| Error            | Error Cod                                                                         | e Code             | Description                                                                                                    | Alternative Description |                     |
| No Error         | Error Cou                                                                         |                    | Offline Item 0                                                                                                    | Alternative Description | -1                  |
| No Error         |                                                                                   |                    | Offline Item 1                                                                                                    |                         |                     |
| No Error         |                                                                                   |                    | Offine Item 2                                                                                                    |                         |                     |
| No Error         |                                                                                   |                    | Offline Item 3                                                                                                    |                         |                     |
| No Error         |                                                                                   |                    | Offline Item 4                                                                                                    |                         |                     |
| No Error         |                                                                                   |                    | Offline Item 5                                                                                                    |                         |                     |
| <                |                                                                                   |                    | 0 %                                                                                                    |                         | >                   |
| Load Import File | Eilter                                                                            | B                  | eport Options                                                                                                    | Qelete 4                | <b>O</b><br>Process |

#### PROCESSING

Offline Catalogue can be accessed in various ways: Stock Maintenance, Stock Search or Buy item pop-up.

#### **STOCK MAINTENANCE**

In the Main Menu  $\rightarrow$  Stock  $\rightarrow$  Maintenance  $\rightarrow$  Catalogue lookup

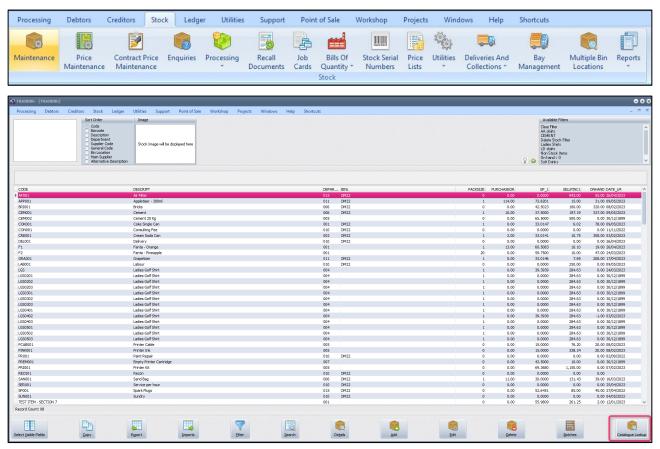

Select Offline Catalogue

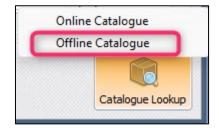

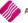

| S TRAINING                                               |                                      |                                                                                        |                                                     | ● ● ●                                                                         |
|----------------------------------------------------------|--------------------------------------|----------------------------------------------------------------------------------------|-----------------------------------------------------|-------------------------------------------------------------------------------|
| Sort Order<br>Code<br>Barcode<br>Descriptor<br>Suppler   | n Stock Image will be displayed here | Item Detals Bercode: Tax Rate: Suppler S Code: Suppler Prece: Recommended Retal Price: | Legend<br>Invaid Depar<br>Invaid Minor<br>Duplicate |                                                                               |
| Search Catalogue Supplier: Al  Keyword: Catalogue Items: | Retrieve Item Images:<br>Search      | Items to add                                                                           |                                                     | Departments<br>Global Major Department: 001<br>Global Minor Department: Apply |
| Code Description                                         | Barcode Suppler                      | Code                                                                                   | Description                                         | Major Department Minor Department                                             |
| Record Count: 0                                          | MutsRect Desident A                  |                                                                                        | Delete Delete                                       | N Accept                                                                      |

# **DISPLAY STOCK TEMS**

How to display stock items on the Catalogue

Search for the items or Press Enter in the Keyword Field

| Calcingue Inner:     Description       Calcingue Inner:     Sector       Calcingue Inner:     Sector       Calcing I                                                                                                    | ply      |
|----------------------------------------------------------------------------------------------------|----------|
| Cade operation         Name         Code         Description         Major Department         Image           Code         Description         Name         Support         Code         Description         Major Department         Major Department                                                                                                    | ply^     |
| Version Version           Code         Description         Major Department Moor Department           Code         Description         Major Department Moor Department           Order Description         Major Department Moor Department           Order Description         Major Department Moor Department           Order Description         Major Department Moor Department           OPTLDE4         OPTLDE4         ACC Wrobe Selers         OPTLDE4         OPTLDE4         ACC Wrobe Selers         OPTLDE4         OPTLDE4         ACC Wrobe Selers         OPTLDE4         ACC Wrobe Selers         OPTLDE4         ACC Wrobe Selers         OPTLDE4         ACC Wrobe Selers         ACC Wrobe Selers </th <th><u>^</u></th>                                                                                                    | <u>^</u> |
| Catelogie Items:         Items to add:           Code         Description         Barcode         Suppler         Code         Description         Major Department, Minor Department, Minor | ^        |
| Code         Description         Barcole         Supplement         Major Department         Major Departmen                                                                                                    | ^        |
| 971280         Offlex Etren 0         0712820         Add Whole Safers           0FR.DE1         Offlex Etren 1         0FR.DE1         Add Whole Safers           0FR.DE2         Offlex Etren 2         0FR.DE2         Add Whole Safers           0FR.DE3         Offlex Etren 3         0FR.DE3         Add Whole Safers           0FR.DE4         0FR.DE4         Add Whole Safers                                                                                                    | ^        |
| OFFRUE         OffRue Item 0         OFFLUE         Add: Whole Sales           OFFLUE         Offlee Item 1         OFFLUE         Add: Whole Sales           OFFLUE         Offlee Item 2         OFFLUE         Add: Whole Sales           OFFLUE         Offlee Item 3         OFFLUE         Add: Whole Sales           OFFLUE         Offlee Item 3         OFFLUE         Add: Whole Sales           OFFLUE         Offlee Item 3         OFFLUE         Add: Whole Sales                                                                                                    | ^        |
| OFFRUE         OffRue Item 0         OFFLUE         Add: Whole Sales           OFFLUE         Offlee Item 1         OFFLUE         Add: Whole Sales           OFFLUE         Offlee Item 2         OFFLUE         Add: Whole Sales           OFFLUE         Offlee Item 3         OFFLUE         Add: Whole Sales           OFFLUE         Offlee Item 3         OFFLUE         Add: Whole Sales           OFFLUE         Offlee Item 3         OFFLUE         Add: Whole Sales                                                                                                    | ^        |
| OPTENEL         Offne Iten 1         OPTENEL         ACC Whole Sales           OPTENEZ         OPTENEZ         OPTENES         ACC Whole Sales           OPTENES         Offne Iten 3         OPTENES         ACC Whole Sales           OPTENES         Offne Iten 3         OPTENES         ACC Whole Sales                                                                                                    |          |
| OPFL02         Offlex Enz 1         OPFL02         ACL Mode Salers           OPFL03         Offlex Entra 3         OPFL045         ACL Mode Salers           OPFL046         OPFL046         ACL Mode Salers         ACL Mode Salers                                                                                                    |          |
| OPTLB26 Offwe tten 3 OPTLB26 ACC Whole Sales<br>OPTLB24 Offwe tten 4 OPTLB24 ACC Whole Sales                                                                                                    |          |
| OFFLINE4 OFFLINE4 ABC Whole Salers                                                                                                    |          |
|                                                                                                    |          |
|                                                                                                    |          |
|                                                                                                    |          |
|                                                                                                    |          |
|                                                                                                    |          |
|                                                                                                    |          |
|                                                                                                    |          |
|                                                                                                    |          |
|                                                                                                    |          |
|                                                                                                    |          |
|                                                                                                    |          |
|                                                                                                    |          |
|                                                                                                    |          |
|                                                                                                    |          |
|                                                                                                    |          |
|                                                                                                    |          |
|                                                                                                    |          |
|                                                                                                    |          |
|                                                                                                    |          |
|                                                                                                    |          |
|                                                                                                    |          |
|                                                                                                    |          |
|                                                                                                    |          |
|                                                                                                    |          |
|                                                                                                    |          |
|                                                                                                    |          |
|                                                                                                    |          |
| v                                                                                                    |          |
|                                                                                                    | -        |
| Record Count: 6                                                                                                    |          |
|                                                                                                    |          |
|                                                                                                    |          |
|                                                                                                    |          |
| Concel Item Details MultiSelect I Desket All Select All Dete Dete Al Accept                                                                                                    |          |

#### **ITEMS DETAILS**

Select the item and the details will be displayed under the Item Details area.

|                 |                | Sort Order                                                                       | Image                | Item Details                                                                                                    |
|-----------------|----------------|----------------------------------------------------------------------------------|----------------------|----------------------------------------------------------------------------------------------------|
|                 |                | <ul> <li>Code</li> <li>Barcode</li> <li>Description</li> <li>Supplier</li> </ul> | No image available   | 2 Barcode: OFFLINE3<br>Tax Rate: 1<br>Supplier's Code:<br>Supplier Price: 50.00<br>Recommended Retail Price: 115.00 |
| Search Catalogu | ie             |                                                                                  |                      |                                                                                                    |
| Supplier:       | All            | Retrieve ite                                                                     | em images:           |                                                                                                    |
| Keyword:        | 1              |                                                                                  | Search               |                                                                                                    |
| Catalogue Ite   | ms:            |                                                                                  |                      |                                                                                                    |
| Code            | Description    |                                                                                  | Barcode Supplier     |                                                                                                    |
| OFFLINE0        | Offline Item 0 |                                                                                  | OFFLINE0 ABC Whole S | Salers                                                                                                    |
| DFFLINE1        | Offline Item 1 |                                                                                  | OFFLINE1 ABC Whole S | Salers                                                                                                    |
| OFFLINE2        | Offline Item 2 |                                                                                  | OFFLINE2 ABC Whole 9 | Salers                                                                                                    |
| ▶ OFFLINE3      | Offline Item 3 |                                                                                  | OFFLINE3 ABC Whole S |                                                                                                    |
| OFFLINE4        | Offline Item 4 |                                                                                  | OFFLINE4 ABC Whole S |                                                                                                    |
| OFFLINE5        | Offline Item 5 |                                                                                  | OFFLINE5 ABC Whole S | Salers                                                                                                    |
|                 |                |                                                                                  |                      |                                                                                                    |

# HOW TO ADD CATALOGUE ITEMS TO STOCK LIST IN STOCK MAINTENANCE

Select one item at a time or select multiple items to add by dragging from left to right or double clicking on the items to move to the right side of the screen.

| Catalogue Items:             |                     |                                   |                  |                  | Items to add: |               |                            |           |   |
|------------------------------|---------------------|-----------------------------------|------------------|------------------|---------------|---------------|----------------------------|-----------|---|
|                              | 2                   |                                   |                  |                  | 3             |               |                            |           |   |
| Code                         | Description         | Barcode                           | Suppler          |                  | ^ Code        | Description   | Major Department Minor D   | anartment | ^ |
| <ul> <li>OFFLINE0</li> </ul> | Offine Item 0       | OFFLINED                          | ABC Whole Salers |                  | > OFFLINE3    | Offine Item 3 | Pagar ocparation of the or |           |   |
| OFFLINE1                     | Offine Item 1       | OFFLINE1                          | ABC Whole Salers |                  | V OIT LANGS   | Office Main 5 |                            |           |   |
| OFFLINE2                     | Offine Item 2       | OFFLINEZ                          | ABC Whole Salers |                  |               |               |                            |           |   |
| OFFLINE3                     | Offline Item 3      | OFFLINE3                          | ABC Whole Salers |                  |               |               |                            |           |   |
| OFFLINE4                     | Offline Item 4      | OFFLINE4                          | ABC Whole Salers |                  | -             |               |                            |           |   |
| OFFLINES                     | Offine Item 5       | OFFLINE5                          | ABC Whole Salers |                  |               |               |                            |           |   |
|                              |                     |                                   |                  |                  |               |               |                            |           |   |
|                              | 0.1                 | - In the difference of the        |                  |                  |               |               |                            |           |   |
|                              | Click to selec      | elect and Press Ctrl a<br>t items | nd               |                  |               |               |                            |           |   |
|                              | Double Click        | to Add to Stock List              |                  |                  |               |               |                            |           |   |
|                              | Or<br>Click and Dra | to Add to otoek List              |                  |                  |               |               |                            |           |   |
|                              | Click and Dra       | ig                                |                  |                  |               |               |                            |           |   |
|                              |                     |                                   |                  |                  |               |               |                            |           |   |
|                              |                     |                                   |                  |                  |               |               |                            |           |   |
|                              |                     |                                   |                  |                  |               |               |                            |           |   |
|                              |                     |                                   |                  |                  |               |               |                            |           |   |
|                              |                     |                                   |                  |                  |               |               |                            |           |   |
|                              |                     |                                   |                  |                  |               |               |                            |           |   |
|                              |                     |                                   |                  |                  |               |               |                            |           |   |
|                              |                     |                                   |                  |                  |               |               |                            |           |   |
|                              |                     |                                   |                  |                  |               |               |                            |           |   |
|                              |                     |                                   |                  |                  |               |               |                            |           |   |
|                              |                     |                                   |                  |                  |               |               |                            |           |   |
|                              |                     |                                   |                  |                  |               |               |                            |           |   |
|                              |                     |                                   |                  |                  |               |               |                            |           |   |
|                              |                     |                                   |                  |                  |               |               |                            |           |   |
|                              |                     |                                   |                  |                  | ×             |               |                            |           | × |
| Record Count: 6              |                     |                                   |                  |                  |               |               |                            | -         |   |
|                              |                     |                                   | _                |                  |               |               |                            |           |   |
|                              |                     |                                   |                  |                  |               |               | Jehn I                     |           |   |
|                              |                     |                                   |                  |                  |               | dî            |                            |           |   |
| Gancel                       | Item Details        | MultiSel                          | ect Deselec      | t All Select All |               | Delete        | Delete All                 | Accept    |   |
|                              |                     |                                   |                  |                  |               |               |                            |           |   |

Select Accept to Continue.

Note: Users can be prevented from accessing the offline catalogue via this method

In the Main Menu  $\rightarrow$  Processing  $\rightarrow$  Invoicing

|   | Processing | g De            | btors              | Creditors           | Stock           | Ledger             | Utilities | Suppo | rt Poin            | t of Sale | Worksho              | p Projects            | Windows              | Help                      | Shortcuts    |                |
|---|------------|-----------------|--------------------|---------------------|-----------------|--------------------|-----------|-------|--------------------|-----------|----------------------|-----------------------|----------------------|---------------------------|--------------|----------------|
|   | Invoicing  | Credit<br>Notes | Goods<br>Receiving | Returned<br>g Goods | Sales<br>Orders | Purchase<br>Orders | Quotes    | Job   | Debtor<br>Receipts | Debtor    | Creditor<br>Journals | Agent<br>Transactions | Request<br>For Quote | Supplier<br>Delivery Note | Claims<br>es | Single<br>View |
| н |            |                 |                    |                     |                 |                    |           |       | Drocessing         |           |                      |                       |                      |                           |              |                |

Fill in the detail of the customer and select the Code – Stock Search Drop-down.

| Processing                         | Debtors    | Creditors | Stock  | Ledger                        | Utilities  | Support |   |
|------------------------------------|------------|-----------|--------|-------------------------------|------------|---------|---|
| Document Details                   | Customer D | etails    |        |                               |            |         |   |
| Account Details                    |            | -         | Invoid | e Details                     |            |         |   |
| Account No BLU<br>Name and Address |            |           |        | Invoice Date                  | 11/05/2023 | ```     | • |
| Blue<br>145 Daisy Avenue           |            | <u>×</u>  |        | voice Number                  |            |         |   |
| Stellenbosch                       |            |           |        | livery Method<br>Order Number |            |         |   |
|                                    |            | 7600      |        | Rep Number                    | 1 🔻        |         |   |
| Tel                                |            |           | 1      | (nvoice Memo                  |            |         |   |
| VAT 445000000                      | Invo       |           |        | very Note No                  |            |         |   |
| 2                                  | Disc       | . %       |        |                               |            |         |   |
| Code                               |            |           |        | Descript                      | tion       |         |   |
| * I                                |            |           |        | ~                             |            |         |   |
|                                    |            |           |        |                               | -          |         |   |
|                                    |            |           |        |                               |            |         |   |

# Select the Catalogue Lookup

| Search By - double click to change                                                                                                    |                                 | Available F   | ilters         |              |                |          |
|----------------------------------------------------------------------------------------------------|---------------------------------|---------------|----------------|--------------|----------------|----------|
| Search by - double click to change<br>DEFAULT<br>ESINCODE<br>DESCRIPTION<br>DEPARTMENT<br>SUBPLARTMENT<br>SUBPLART<br>SUBPLART<br>SUBPLART<br>SUBPLAR |                                 | Clear Filter  |                |              |                |          |
| CODE                                                                                                    | DESCRIPT                        | BARCODE       |                |              | SELLPI O       |          |
| AF001                                                                                                    | Air Fliter                      | AF001         | 55.00          | 820.00       | 943.00         | 52       |
| APP001                                                                                                    | Appletiser - 300ml              | 6009707748639 | 31.00          | 13.04        | 15.00          | 30       |
| BRI001                                                                                                    | Bricks                          | BRI001        | 320.00         | 86.96        | 100.00         | 120      |
| CEM001                                                                                                    | Cement                          | CEM001        | 337.00         | 171.47       |                | 105      |
| CEM002                                                                                                    | Cement 20 Kg                    | CEM002        | 0.00           | 434.78       |                | 0        |
| COK001                                                                                                    | Coke Single Can                 | 6001000484054 | 78.00          | 5.23         | 6.02           | 27       |
| CON001                                                                                                    | Consulting Fee                  | CON001        | 0.00           | 0.00         | 0.00           | 0        |
| CRE001                                                                                                    | Cream Soda Can                  | CRE001        | 308.00         | 9.34         | 10.75          | 307      |
| DEL001                                                                                                    | Delivery                        | DEL001        | 0.00           | 0.00         | 0.00           | 0        |
| F1<br>F2                                                                                                    | Fanta - Orange                  | F1<br>F2      | 19.00<br>47.00 | 8.78<br>8.70 | 10.10<br>10.00 | 18<br>46 |
| F2<br>GRA001                                                                                                    | Fanta - Pineapple<br>Grapetiser | 6001878013516 | 208.00         | 6.68         | 7.69           | 103      |
| LAB001                                                                                                    | Labour                          | LAB001        | 208.00         |              | 0.000          | 103      |
| LGS                                                                                                    | Labour<br>Ladies Golf Shirt     | LGS           |                | 247.50       |                | 0        |
| 103                                                                                                    |                                 | 105           | 0.00           | 247.30       | 204.03         | 0        |
|                                                                                                    |                                 |               |                |              |                |          |

| earch Catalogue      |                                  |                                                                                                    |                                      |            |               |              |                      | Departments                      |
|----------------------|----------------------------------|----------------------------------------------------------------------------------------------------|--------------------------------------|------------|---------------|--------------|----------------------|----------------------------------|
| Supplier: A          | •                                | Retrieve item image                                                                                             |                                      |            |               |              |                      | Global Major Department: 001 💌   |
| Keyword:             |                                  | Search                                                                                                    |                                      |            |               |              |                      | Global Minor Department:   Apply |
| Pre                  | ess Enter to display Item        | is the second second second second second second second second second second second second second second second |                                      |            |               |              |                      |                                  |
| Catalogue Items      |                                  |                                                                                                    |                                      |            | Items to add: |              |                      |                                  |
|                      |                                  |                                                                                                    |                                      |            |               |              |                      |                                  |
|                      |                                  |                                                                                                    |                                      |            |               |              |                      |                                  |
| Code                 | Description                      | Barcode                                                                                                    | Supplier                             | -          | Code          | Description  | Major Department Min | nor Department /                 |
| OFFLINE0<br>OFFLINE1 | Offline Item 0<br>Offline Item 1 | OFFLINE0<br>OFFLINE1                                                                                            | ABC Whole Salers<br>ABC Whole Salers |            | P             |              |                      |                                  |
| OFFLINE1             | Offline Item 2                   | OFFLINE2                                                                                                    | ABC Whole Salers                     |            |               |              |                      |                                  |
| OFFLINE3             | Offline Item 3                   | OFFLINE3                                                                                                    | ABC Whole Salers                     |            |               |              |                      |                                  |
| OFFLINE4             | Offline Item 4                   | OFFLINE4                                                                                                    | ABC Whole Salers                     |            |               |              |                      |                                  |
| OFFLINE5             | Offline Item 5                   | OFFLINE5                                                                                                    | ABC Whole Salers                     |            |               |              |                      |                                  |
|                      |                                  |                                                                                                    |                                      |            |               |              |                      |                                  |
|                      |                                  |                                                                                                    |                                      |            |               |              |                      |                                  |
|                      |                                  |                                                                                                    |                                      |            |               |              |                      |                                  |
|                      |                                  |                                                                                                    |                                      |            |               |              |                      |                                  |
|                      |                                  |                                                                                                    |                                      |            |               |              |                      |                                  |
|                      |                                  |                                                                                                    |                                      |            |               |              |                      |                                  |
|                      |                                  |                                                                                                    |                                      |            |               |              |                      |                                  |
|                      |                                  |                                                                                                    |                                      |            |               |              |                      |                                  |
|                      |                                  |                                                                                                    |                                      |            |               |              |                      |                                  |
|                      |                                  |                                                                                                    |                                      |            |               |              |                      |                                  |
|                      |                                  |                                                                                                    |                                      | _          |               |              |                      |                                  |
|                      |                                  |                                                                                                    |                                      |            |               |              |                      |                                  |
|                      |                                  |                                                                                                    |                                      |            |               |              |                      |                                  |
|                      |                                  |                                                                                                    |                                      |            |               |              |                      |                                  |
|                      |                                  |                                                                                                    |                                      |            |               |              |                      |                                  |
|                      |                                  |                                                                                                    |                                      |            |               |              |                      |                                  |
|                      |                                  |                                                                                                    |                                      |            |               |              |                      |                                  |
|                      |                                  |                                                                                                    |                                      |            |               |              |                      |                                  |
|                      |                                  |                                                                                                    |                                      |            |               |              |                      |                                  |
|                      |                                  |                                                                                                    |                                      |            |               |              |                      |                                  |
|                      |                                  |                                                                                                    |                                      |            |               |              |                      |                                  |
|                      |                                  |                                                                                                    |                                      |            |               |              |                      |                                  |
|                      |                                  |                                                                                                    |                                      |            |               |              |                      |                                  |
|                      |                                  |                                                                                                    |                                      | ~          |               |              |                      |                                  |
| ecord Count: 6       |                                  |                                                                                                    |                                      |            | l.            |              |                      |                                  |
|                      |                                  |                                                                                                    |                                      |            |               |              |                      |                                  |
|                      |                                  |                                                                                                    |                                      |            |               | ( <b>A</b> ) | e                    |                                  |
|                      |                                  |                                                                                                    |                                      |            |               | <u>í</u>     | dî l                 |                                  |
| Cancel               | Item Details                     | MultiSele                                                                                                    |                                      | Select All |               | Delete       | Delete All           | Accept                           |
| (                    |                                  |                                                                                                    |                                      |            |               |              |                      |                                  |

#### **BUYOUT POP-UP**

The Buyout option will allow you to use any item from the Offline Catalogue as a Buyout Item. The Buyout Pop-up will be available in Invoicing, Sales Orders and Purchase Orders.

In the Main Menu  $\rightarrow$  Processing  $\rightarrow$  Sales Order

Create a new Sales Order or Edit an Existing Sales Order.

Choose the Buyout Stock Item

Select Offline Catalogue

| Processing Debtors Creditors Stock Ledger Utilitie                                                                                                    | es Support Point of Sale Workshop Projects Windows Help | Shortcuts                                                                                                    |                                            | _ = ×                                          |
|----------------------------------------------------------------------------------------------------|---------------------------------------------------------|----------------------------------------------------------------------------------------------------|--------------------------------------------|------------------------------------------------|
| Document Details                                                                                                    |                                                         |                                                                                                    |                                            |                                                |
| Account Details S/Order Details                                                                                                    | Additional Details Stock Item Detail                    |                                                                                                    |                                            | Totals                                         |
| Account No 8U001 - S/Order Date 11/05/2                                                                                                    | 1023 V Store Department V Item Code B                   | JY001                                                                                                    |                                            | S/Order Inclusive                              |
| Name and Address Details Estimate Del Date 11/05/2                                                                                                    |                                                         |                                                                                                    |                                            | O Yes ONo                                      |
| Blue S/Drder Number                                                                                                    | O TRAINING                                              | 88                                                                                                    |                                            | Cash Sale                                      |
| 145 Daisy Avenue Delivery Method                                                                                                    |                                                         |                                                                                                    |                                            | 🔿 Yes 💿 No                                     |
| Stellenbosch Order Number                                                                                                    | Item Details :                                          |                                                                                                    |                                            |                                                |
| The second second secon | Item Code                                               | 800001                                                                                                    |                                            | Internal Order No                              |
|                                                                                                    |                                                         | the second second second second second second second second second second second second second second second se                                                                                                    |                                            | Cash Deposit 0.00                              |
| Tel SjÖrder Meno                                                                                                    | Item Description                                        |                                                                                                    |                                            | Document GP % 0.00                             |
| Email S/Order Memo VAT 44500000000 Delivery Note No                                                                                                    | Retail Price Inc                                        |                                                                                                    |                                            | Goods Total 0.00                               |
|                                                                                                    | Latest Cost                                             | R.0.00                                                                                                    |                                            | Discount Arent 0.00                            |
| S/Order 0.00 Disc %                                                                                                    | Average Cost                                            | R 0.00                                                                                                    |                                            | Vat Amount 0.00                                |
|                                                                                                    | Cost Excl                                               | 0.00                                                                                                    |                                            | Total Quantity 0.00                            |
| and the second second se                                                                                                    |                                                         | R 0.00                                                                                                    | house house he                             |                                                |
| Code Description  # BLY001                                                                                                    | Major Department                                        |                                                                                                    | Ord Qty Remain Disc % GP<br>0.00 1.00 0.00 | Markup Total 0.00 0.00                         |
| * BUYOUT V BUYOUT Item                                                                                                    |                                                         |                                                                                                    | 0.00 1.00 0.00                             | 0.00 0.00 0.00                                 |
|                                                                                                    | Minor Department                                        |                                                                                                    |                                            |                                                |
|                                                                                                    | Buyout Details :                                        |                                                                                                    |                                            |                                                |
|                                                                                                    | Source Document Lin                                     | k Create New Purchase Order -                                                                                                    |                                            |                                                |
|                                                                                                    | Choose Supply                                           | •                                                                                                    |                                            |                                                |
|                                                                                                    | Supplier Stock Coo                                      |                                                                                                    |                                            |                                                |
|                                                                                                    |                                                         |                                                                                                    |                                            |                                                |
|                                                                                                    | Delivery Commen                                         | t                                                                                                    |                                            |                                                |
|                                                                                                    |                                                         |                                                                                                    |                                            |                                                |
|                                                                                                    | Comme                                                   | t                                                                                                    |                                            |                                                |
|                                                                                                    |                                                         |                                                                                                    |                                            |                                                |
|                                                                                                    |                                                         |                                                                                                    |                                            |                                                |
|                                                                                                    | Order Numb                                              | r                                                                                                    |                                            |                                                |
|                                                                                                    | Approved By User I                                      | •                                                                                                    |                                            |                                                |
|                                                                                                    |                                                         |                                                                                                    |                                            |                                                |
|                                                                                                    |                                                         |                                                                                                    |                                            |                                                |
|                                                                                                    |                                                         |                                                                                                    |                                            |                                                |
|                                                                                                    | Cancel                                                  | Offine Catalogue Accept                                                                                                    |                                            |                                                |
|                                                                                                    |                                                         |                                                                                                    |                                            |                                                |
|                                                                                                    |                                                         |                                                                                                    |                                            |                                                |
|                                                                                                    |                                                         |                                                                                                    |                                            | ×                                              |
| Delivery Charge 0.00                                                                                                    |                                                         |                                                                                                    |                                            | B ?                                            |
| Service Fee 0.00                                                                                                    |                                                         |                                                                                                    |                                            | Calculate Promotions                           |
| Labour 0.00                                                                                                    |                                                         |                                                                                                    |                                            | Promotion Discount 0.00                        |
|                                                                                                    |                                                         |                                                                                                    |                                            | Total 0.00                                     |
|                                                                                                    |                                                         |                                                                                                    |                                            |                                                |
|                                                                                                    | alla I                                                  |                                                                                                    |                                            |                                                |
|                                                                                                    |                                                         | 1000 (1000 (100) (100) (1000 (100) (1000 (100) (1000 (1000 (100) (1000 (1000 (100) (1000 (100) (1000 (100) (1000 (100) (100) (100) (100) (100) (100) (100) (100) (100) (100) (100) (1000 (100) (100) (100) (100) (1000 (100) (100) ( |                                            |                                                |
| Supervisor Logoff Import F7 Long Desc F8 Item Detail                                                                                                    | s Amendments                                            | Document Drafts                                                                                                    | Delete Zero Items                          | Flash F6 Process & Display F10 Process & Print |

Select a stock item from the Catalogue and select Accept.

| arch By - double click to change<br>AULT |                                                                                                    |                                                                                                    |                                  |                                       |
|------------------------------------------|----------------------------------------------------------------------------------------------------|----------------------------------------------------------------------------------------------------|----------------------------------|---------------------------------------|
| CODE                                     |                                                                                                    |                                                                                                    |                                  |                                       |
| CRIPTION<br>ARTMENT                      |                                                                                                    |                                                                                                    |                                  |                                       |
| DEPARTMENT                               |                                                                                                    |                                                                                                    |                                  |                                       |
| PLIERCODE<br>CODE                        |                                                                                                    |                                                                                                    |                                  |                                       |
|                                          |                                                                                                    |                                                                                                    |                                  |                                       |
|                                          |                                                                                                    |                                                                                                    |                                  |                                       |
|                                          |                                                                                                    |                                                                                                    |                                  |                                       |
|                                          |                                                                                                    |                                                                                                    |                                  |                                       |
| DDE                                      | BARCODE                                                                                                    | GENCODE                                                                                                    | DESCRIPT                         |                                       |
| FFLINEO                                  | OFFLINE0                                                                                                    |                                                                                                    | Offline Item 0                   |                                       |
| FFLINE1                                  | OFFLINE1                                                                                                    |                                                                                                    | Offline Item 1                   |                                       |
| FFLINE2<br>FFLINE3                       | OFFLINE2<br>OFFLINE3                                                                                                    |                                                                                                    | Offline Item 2<br>Offline Item 3 |                                       |
| FFLINE4                                  | OFFLINE4                                                                                                    |                                                                                                    | Offline Item 4                   |                                       |
| FFLINE5                                  | OFFLINE5                                                                                                    |                                                                                                    | Offline Item 5                   |                                       |
|                                          |                                                                                                    |                                                                                                    |                                  |                                       |
|                                          |                                                                                                    |                                                                                                    |                                  |                                       |
|                                          |                                                                                                    |                                                                                                    |                                  |                                       |
|                                          |                                                                                                    |                                                                                                    |                                  |                                       |
|                                          |                                                                                                    |                                                                                                    |                                  |                                       |
|                                          |                                                                                                    |                                                                                                    |                                  |                                       |
|                                          |                                                                                                    |                                                                                                    |                                  | >                                     |
|                                          |                                                                                                    |                                                                                                    |                                  | · · · · · · · · · · · · · · · · · · · |
|                                          |                                                                                                    |                                                                                                    |                                  |                                       |
| 3                                        |                                                                                                    |                                                                                                    |                                  |                                       |
| ncel                                     |                                                                                                    | Search                                                                                                    |                                  | Acce                                  |
|                                          |                                                                                                    |                                                                                                    |                                  |                                       |
|                                          | R TRAINING                                                                                                    |                                                                                                    | 8 8                              |                                       |
|                                          |                                                                                                    |                                                                                                    |                                  |                                       |
|                                          | Item Details :                                                                                                    |                                                                                                    |                                  |                                       |
|                                          |                                                                                                    |                                                                                                    |                                  |                                       |
|                                          | Item Code                                                                                                    |                                                                                                    |                                  |                                       |
|                                          | Tichi couc                                                                                                    | BUY001                                                                                                    |                                  |                                       |
|                                          |                                                                                                    |                                                                                                    |                                  |                                       |
|                                          | Item Description                                                                                                    | OFFLINE ITEM 1                                                                                                    |                                  |                                       |
|                                          |                                                                                                    |                                                                                                    |                                  |                                       |
|                                          | Item Description<br>Retail Price Incl                                                                                                    | OFFLINE ITEM 1<br>R 57.50                                                                                                    |                                  |                                       |
|                                          | Item Description<br>Retail Price Ind<br>Latest Cost                                                                                                    | OFFLINE ITEM 1<br>R 57.50<br>R 0.00                                                                                                    |                                  |                                       |
|                                          | Item Description<br>Retail Price Incl                                                                                                    | OFFLINE ITEM 1<br>R 57.50                                                                                                    |                                  |                                       |
|                                          | Item Description<br>Retail Price Ind<br>Latest Cost                                                                                                    | OFFLINE ITEM 1<br>R 57.50<br>R 0.00                                                                                                    |                                  |                                       |
|                                          | Item Description<br>Retail Price Ind<br>Latest Cost<br>Average Cost<br>Cost Excl                                                                                                    | OFFLINE ITEM 1<br>R 57.50<br>R 0.00<br>R 0.00<br>25.00                                                                                                    |                                  |                                       |
|                                          | Item Description<br>Retail Price Ind<br>Latest Cost<br>Average Cost                                                                                                    | OFFLINE ITEM 1<br>R 57.50<br>R 0.00<br>R 0.00                                                                                                    |                                  |                                       |
|                                          | Item Description<br>Retail Price Ind<br>Latest Cost<br>Average Cost<br>Cost Excl                                                                                                    | OFFLINE ITEM 1<br>R 57.50<br>R 0.00<br>R 0.00<br>25.00                                                                                                    |                                  |                                       |
|                                          | Item Description<br>Retail Price Ind<br>Latest Cost<br>Average Cost<br>Cost Exd<br>Cost Ind<br>Major Department                                                                                                    | OFFLINE ITEM 1<br>R 57.50<br>R 0.00<br>25.00<br>R 28.75<br>001  Coke                                                                                                    |                                  |                                       |
|                                          | Item Description<br>Retail Price Ind<br>Latest Cost<br>Average Cost<br>Cost Exd<br>Cost Ind                                                                                                    | OFFLINE ITEM 1<br>R 57.50<br>R 0.00<br>25.00<br>R 28.75                                                                                                    |                                  |                                       |
|                                          | Item Description<br>Retail Price Ind<br>Latest Cost<br>Average Cost<br>Cost Exd<br>Cost Ind<br>Major Department                                                                                                    | OFFLINE ITEM 1<br>R 57.50<br>R 0.00<br>25.00<br>R 28.75<br>001  Coke                                                                                                    |                                  |                                       |
|                                          | Item Description<br>Retail Price Ind<br>Latest Cost<br>Average Cost<br>Cost Exd<br>Cost Ind<br>Major Department<br>Minor Department<br>Buyout Details :                                                                                                    | OFFLINE ITEM 1<br>R 57.50<br>R 0.00<br>25.00<br>R 28.75<br>001 ▼ Coke                                                                                                    |                                  |                                       |
|                                          | I tem Description<br>Retail Price Ind<br>Latest Cost<br>Average Cost<br>Cost Exd<br>Cost Ind<br>Major Department<br>Minor Department<br>Buyout Details :<br>Source Document Link                                                                                             | OFFLINE ITEM 1           R 57.50           R 0.00           25.00           R 28.75           001           ▼           Coke           Create New Purchase Order                                            |                                  |                                       |
|                                          | Item Description<br>Retail Price Ind<br>Latest Cost<br>Average Cost<br>Cost Exd<br>Cost Ind<br>Major Department<br>Minor Department<br>Buyout Details :                                                                                                    | OFFLINE ITEM 1<br>R 57.50<br>R 0.00<br>25.00<br>R 28.75<br>001 ▼ Coke                                                                                                    |                                  |                                       |
|                                          | I tem Description<br>Retail Price Ind<br>Latest Cost<br>Average Cost<br>Cost Exd<br>Cost Ind<br>Major Department<br>Minor Department<br>Buyout Details :<br>Source Document Link<br>Choose Supplier                                                                          | OFFLINE ITEM 1           R 57.50           R 0.00           25.00           R 28.75           001           Clocke           Create New Purchase Order           ABC001           ABC001           ABC001   |                                  |                                       |
|                                          | I tem Description<br>Retail Price Ind<br>Latest Cost<br>Average Cost<br>Cost Exd<br>Cost Ind<br>Major Department<br>Minor Department<br>Buyout Details :<br>Source Document Link<br>Choose Supplier<br>Supplier Stock Code                                                   | OFFLINE ITEM 1           R 57.50           R 0.00           25.00           R 28.75           001           ▼           Coke           Create New Purchase Order                                            |                                  |                                       |
|                                          | I tem Description<br>Retail Price Ind<br>Latest Cost<br>Average Cost<br>Cost Exd<br>Cost Ind<br>Major Department<br>Minor Department<br>Buyout Details :<br>Source Document Link<br>Choose Supplier                                                                          | OFFLINE ITEM 1           R 57.50           R 0.00           25.00           R 28.75           001           Clocke           Create New Purchase Order           ABC001           ABC001           ABC001   |                                  |                                       |
|                                          | I tem Description<br>Retail Price Ind<br>Latest Cost<br>Average Cost<br>Cost Exd<br>Cost Ind<br>Major Department<br>Minor Department<br>Buyout Details :<br>Source Document Link<br>Choose Supplier<br>Supplier Stock Code                                                   | OFFLINE ITEM 1           R 57.50           R 0.00           25.00           R 28.75           001           Clocke           Create New Purchase Order           ABC001           ABC001           ABC001   |                                  |                                       |
|                                          | I tem Description<br>Retail Price Ind<br>Latest Cost<br>Average Cost<br>Cost Exd<br>Cost Ind<br>Major Department<br>Minor Department<br>Buyout Details :<br>Source Document Link<br>Choose Supplier<br>Supplier Stock Code<br>Delivery Comment                               | OFFLINE ITEM 1           R 57.50           R 0.00           25.00           R 28.75           001           Clocke           Create New Purchase Order           ABC001           ABC001           ABC001   |                                  |                                       |
|                                          | I tem Description<br>Retail Price Ind<br>Latest Cost<br>Average Cost<br>Cost Exd<br>Cost Ind<br>Major Department<br>Minor Department<br>Buyout Details :<br>Source Document Link<br>Choose Supplier<br>Supplier Stock Code                                                   | OFFLINE ITEM 1           R 57.50           R 0.00           25.00           R 28.75           001           Clocke           Create New Purchase Order           ABC001           ABC001           ABC001   |                                  |                                       |
|                                          | I tem Description<br>Retail Price Ind<br>Latest Cost<br>Average Cost<br>Cost Exd<br>Cost Ind<br>Major Department<br>Minor Department<br>Buyout Details :<br>Source Document Link<br>Choose Supplier<br>Supplier Stock Code<br>Delivery Comment                               | OFFLINE ITEM 1           R 57.50           R 0.00           25.00           R 28.75           001           Clocke           Create New Purchase Order           ABC001           ABC001           ABC001   |                                  |                                       |
|                                          | I tem Description<br>Retail Price Ind<br>Latest Cost<br>Average Cost<br>Cost Exd<br>Cost Ind<br>Major Department<br>Minor Department<br>Buyout Details :<br>Source Document Link<br>Choose Supplier<br>Supplier Stock Code<br>Delivery Comment                               | OFFLINE ITEM 1           R 57.50           R 0.00           25.00           R 28.75           001           Clocke           Create New Purchase Order           ABC001           ABC001           ABC001   |                                  |                                       |
|                                          | I tem Description<br>Retail Price Ind<br>Latest Cost<br>Cost Exd<br>Cost Exd<br>Cost Ind<br>Major Department<br>Minor Department<br>Buyout Details :<br>Source Document Link<br>Choose Supplier<br>Supplier Stock Code<br>Delivery Comment<br>Comment                        | OFFLINE ITEM 1           R 57.50           R 0.00           25.00           R 28.75           001           Clocke           Create New Purchase Order           ABC001           ABC001           ABC001   |                                  |                                       |
|                                          | I tem Description<br>Retail Price Ind<br>Latest Cost<br>Average Cost<br>Cost Exd<br>Cost Ind<br>Major Department<br>Minor Department<br>Buyout Details :<br>Source Document Link<br>Choose Supplier<br>Supplier Stock Code<br>Delivery Comment<br>Comment                    | OFFLINE ITEM 1           R 57.50           R 0.00           25.00           R 28.75           001           Create New Purchase Order           ABC001           ABC Whole Salers           CER554          |                                  |                                       |
|                                          | I tem Description<br>Retail Price Ind<br>Latest Cost<br>Cost Exd<br>Cost Exd<br>Cost Ind<br>Major Department<br>Minor Department<br>Buyout Details :<br>Source Document Link<br>Choose Supplier<br>Supplier Stock Code<br>Delivery Comment<br>Comment                        | OFFLINE ITEM 1           R 57.50           R 0.00           25.00           R 28.75           001           Create New Purchase Order           ABC001           ABC Whole Salers           CER554          |                                  |                                       |
|                                          | I tem Description<br>Retail Price Ind<br>Latest Cost<br>Average Cost<br>Cost Exd<br>Cost Ind<br>Major Department<br>Minor Department<br>Buyout Details :<br>Source Document Link<br>Choose Supplier<br>Supplier Stock Code<br>Delivery Comment<br>Comment                    | OFFLINE ITEM 1           R 57.50           R 0.00           25.00           R 28.75           001           Create New Purchase Order           ABC001           ABC Whole Salers           CER554          |                                  |                                       |
|                                          | I tem Description<br>Retail Price Ind<br>Latest Cost<br>Average Cost<br>Cost Exd<br>Cost Ind<br>Major Department<br>Minor Department<br>Buyout Details :<br>Source Document Link<br>Choose Supplier<br>Supplier Stock Code<br>Delivery Comment<br>Comment                    | OFFLINE ITEM 1           R 57.50           R 0.00           25.00           R 28.75           001           Create New Purchase Order           ABC001           ABC Whole Salers           CER554          |                                  |                                       |
|                                          | I tem Description<br>Retail Price Ind<br>Latest Cost<br>Average Cost<br>Cost Exd<br>Cost Ind<br>Major Department<br>Buyout Details :<br>Source Document Link<br>Choose Supplier<br>Supplier Stock Code<br>Delivery Comment<br>Comment<br>Order Number<br>Approved By User ID | OFFLINE ITEM 1         R 57.50         R 0.00         25.00         R 28.75         001 ▼         Coke         ▼         Create New Purchase Order         ABC001 ▼         ABC Whole Salers         CER554 |                                  |                                       |
|                                          | I tem Description<br>Retail Price Ind<br>Latest Cost<br>Average Cost<br>Cost Exd<br>Cost Ind<br>Major Department<br>Minor Department<br>Buyout Details :<br>Source Document Link<br>Choose Supplier<br>Supplier Stock Code<br>Delivery Comment<br>Comment                    | OFFLINE ITEM 1           R 57.50           R 0.00           25.00           R 28.75           001           Create New Purchase Order           ABC001           ABC Whole Salers           CER554          |                                  |                                       |

#### SECURITY:

603920 (Module Parameters Setup) "Offline Catalogue Setup"
130608 (Invoicing) "Allow Offline Catalogue Enquiry"
401126 (Sales Orders) "Allow Offline Catalogue Enquiry"
401221 (Purchase Orders) "Allow Offline Catalogue Enquiry"
82849 (POS) "Allow Offline Catalogue Enquiry"

--- End of Document ---